$12004$ 

# by Nonlinear Mapping

V. Zitko

Biological Station, St. Andrews, N. B., E0G 2X0

January 1986

**Canadian Technical Report of Fisheries and Aquatic Sciences No. 1428**

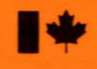

Fisheries Pêches and Oceans et Océans **Canadä** 

# **anadian Technical Report of Fisheries and Aquatic Sciences**

Technical reports contain scientific and technical information that contributes to existing knowledge but which is not normally appropriate for primary literature. Technical reports are directed primarily toward a worldwide audience and have an international distribution. No restriction is placed on subject matter and the series reflects the broad interests and policies of the Department of Fisheries and Oceans, namely, fisheries and aquatic sciences.

Technical reports may be cited as full publications. The correct citation appears above the abstract of each report. Each report is abstracted in *Aquatic Sciences and Fisheries Abstracts* and indexed in the Department's annual index to scientific and technical publications.

Numbers 1–456 in this series were issued as Technical Reports of the Fisheries Research Board of Canada. Numbers 457–714 were issued as Department of the Environment, Fisheries and Marine Service, Research and Development Directorate Technical Reports. Numbers 715-924 were issued as Department of Fisheries and the Environment, Fisheries and Marine Service Technical Reports. The current series name was changed with report number 925.

Technical reports are produced regionally but are numbered nationally. Requests for individual reports will be filled by the issuing establishment listed on the front cover and title page. Out-of-stock reports will be supplied for a fee by commercial agents.

# **Rapport technique canadien de cience halieutique et aquatique**

Les rapports techniques contiennent des renseignements scientifiques et techniques qui constituent une contribution aux connaissances actuelles, mais qui ne sont pas normalement appropriés pour la publication dans un journal scientifique. Les rapports techniques sont destinés essentiellement à un public international et ils sont distribués à cet échelon. Il n'y a aucune restriction quant au sujet; de fait, la série reflète la vaste gamme des intérêts et des politiques du ministère des Pêches et des Océans, c'est-à-dire les sciences halieutiques et aquatiques.

Les rapports techniques peuvent être cités comme des publications complètes. Le titre exact paraît au-dessus du résumé de chaque rapport. Les rapports techniques sont résumés dans la revue *Résumés des sciences aquatiques et halieutiques*, et ils sont classés dans l'index annual des publications scientifiques et techniques du Ministère.

Les numéros 1 à 456 de cette série ont été publiés à titre de rapports techniques de l'Office des recherches sur les pêcheries du Canada. Les numéros 457 à 714 sont parus à titre de rapports techniques de la Direction générale de la recherche et du développement, Service des pêches et de la mer, ministère de l'Environnement. Les numéros 715 à 924 ont été publiés à titre de rapports techniques du Service des pêches et de la mer, ministère des Pêches et de l'Environnement. Le nom actuel de la série a été établi lors de la parution du numéro 925.

Les rapports techniques sont produits à l'échelon régional, mais numérotés à l'échelon national. Les demandes de rapports seront satisfaites par l'établissement auteur dont le nom figure sur la couverture et la page du titre. Les rapports épuisés seront fournis contre rétribution par des agents commerciaux.

Canadian Technical Report of Fisheries and Aquatic Sciences 1428

January 1986

MULTIDIMENSIONAL DATA DISPLAY BY NONLINEAR MAPPING

by

**v.** Zitko

Fisheries and Environmental Sciences Department of Fisheries and Oceans Biological Station **St.** Andrews, New Brunswick EOG 2XO Canada

This is the one hundred and eighty-third Technical Report from the Biological Station, **St.** Andrews, **N. B.**

G) Minister of Supply and Services Canada 1986 Cat. No. Fs 97-6/1428E ISSN 0706-6457

Correct citation for this publication:

Zitko, **V.** 1986. Multidimensional data display by nonlinear mapping. Can. Tech. Rep. Fish. Aquat. Sci. 1428: iii <sup>+</sup> <sup>10</sup> **p.** <sup>+</sup> Appendix.

 $\ddot{\phantom{a}}$ 

#### ABSTRACT

Zitko, V. 1986. Multidimensional data display by nonlinear mapping. Can. Tech. Rep. Fish. Aquat. Sci. 1428: iii <sup>+</sup> <sup>10</sup> p. <sup>+</sup> Appendix.

This report presents two nonlinear mapping programs. The programs map points from N-space to 2-space, preserving their distances as much as possible. The program OBRAZ performs the conventional nonlinear mapping for 100 points. The program SVETB performs this on 40 points and a simplified nonlinear mapping on any number of points. The programs are written in HP 3000 BASIC and the listings are presented in the appendix.

# RÉSUMÉ

Zitko, V. 1986. Multidimensional data display by nonlinear mapping. Can. Tech. Rep. Fish. Aquat. Sci. 1428: iii +  $10$  p. + Appendix.

Ce rapport présente deux programmes de cartographie non linéaire. Les programmes portent sur des cartes des points, situes dans des espaces de <sup>N</sup> a <sup>2</sup> dimensions, en conservant autant que possible les distances qui les séparent. Le programme OBRAZ exécute la cartographie non linéaire classique pour 100 points. Le programme SVETB fait de meme pour 40 points et execute une cartographie non lineaire simplifiee pour un nombre illimite de points. Les programmes sont ecrits en HP 3000 BASIC et les listes imprimees sont presentees en annexe.

 $\frac{1}{2}$  $\hat{\mathcal{A}}$  $\sim$  $\label{eq:2.1} \mathcal{L}(\mathcal{L}^{\text{max}}_{\mathcal{L}}(\mathcal{L}^{\text{max}}_{\mathcal{L}}),\mathcal{L}^{\text{max}}_{\mathcal{L}^{\text{max}}_{\mathcal{L}}})$  $\bar{\omega}$ 

# INTRODUCTION

Relationships and patterns can be seen much faster and easier from graphs than from tables. As the number of dimensions increases, graphic presentation becomes cumbersome. We are restricted to 2-dimensional plots of pairs of variables and to projections of multidimensional graphs into 2 or 3 dimensions.

When one measures "n" properties of a sample, the sample may be represented by a point in an n-dimensional space. If the values of these properties for another sample are similar, the samples are similar and the distance between the two points will be small. To visualize the distances between points in the n-dimensional space, one plots the points in a 2-dimensional space, trying to preserve their distances.

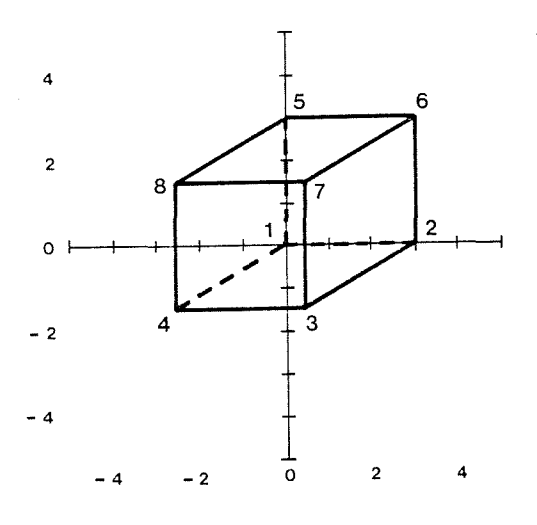

Fig.1 Projection of a cube The projections of parallel edges are parallel but distances are distorted. The distance 1-7 is in reality the same as 4-6.

Fig.1 depicts a cube. Since we know what a cube looks like we know that the distance between the vertices 1 and 7 is larger than indicated in Fig.1. Actually, the distance between 1 and 7 is the same as the distance between 4 and 6. The projection does not preserve distances, but parallel lines have parallel projections, and using imagination and experience we obtain a correct perception of the three-dimensional relationships.

Distances are preserved by nonlinear mapping (NLM). Fig.2 is an NLM of a cube. Note that the distances 1-7 and 4-6 are approximately equal. The price to pay is that maps of parallel lines are not

necessarily parallel. Consequently, the shape of objects becomes distorted. On the other hand, since we do not know what a multidimensional object looks like, the distortion is not important. The preservation of distances is, because we are interested in similarities, differences, and patterns, reflected by distances.

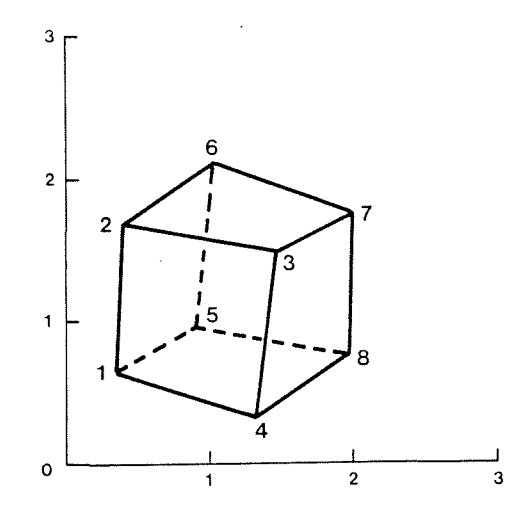

Fig.2. Nonlinear map of a cube. Parallel edges are not mapped parallel, but the distances are fairly well preserved: the distances  $1-7$  and  $4-6$  are almost equal (compare with Fig.1).

NLM was introduced to chemistry by Kowalski and Bender (1972, 1973). For the role of display techniques in information extraction see Derde and Massart (1982) or Massart and Kaufmann (1983).

NLM programs are not available in the common statistical packages. The pattern recognition system ARTHUR (Anon 1985) contains a nonlinear mapping subroutine. Another program is available from the Tektronix library (Anderson 1981). The program OBRAZJ in this report is a translation of this program with input and output modified for convenient use with our current system (HP 3000) in a JOB mode.

There are  $N^*(N+1)/2$  distances between N points and it does not take too many points to run out of the work area of a computer. The computational effort also becomes exceedingly extensive, since many distances have to be recalculated as a result of each iteration.

A simplified approach was described by Forina et al (1983). A few points (3-10) are selected. These points may or may not be from the data set. They may be special points or could be selected at random. Their best distance-preserving 2-dimensional coordinates are calculated. Since the number of points is small, this is easy in terms of computations. Next, points to be mapped are taken individually and their 2-dimensional coordinates are calculated, preserving the distances to the

basepoints. The distances are weighted so that the basepoints closer to the point in N-space carry more weight. Since the points are mapped individually and in succession, there is no restriction of the number of points to be processed.

The price to pay is the loss of shape perception, as demonstrated in Figs.3-4 for a cube mapped when using different sets of basepoints. The distances of the points are preserved quite well.

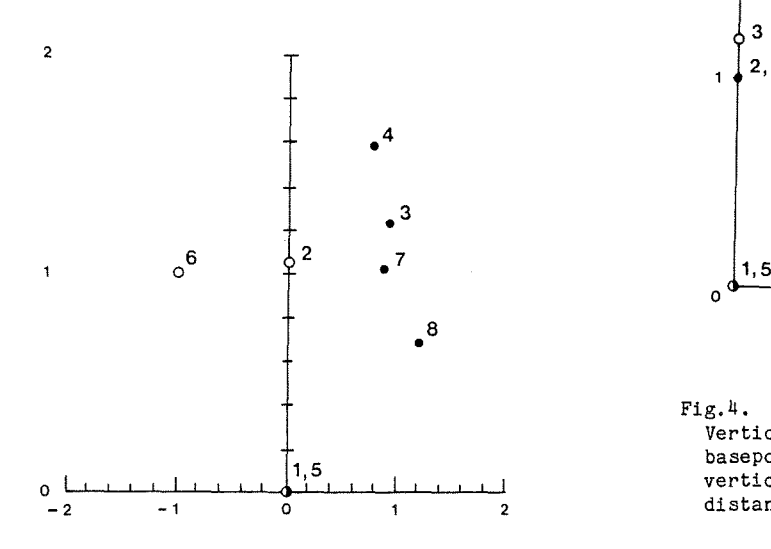

Fig.3. Simplified nonlinear map of a cube. Vertices 1,2, and 6 (see Fig.1) are basepoints (0). The remaining vertices are mapped to preserve their distances to the basepoints.

A program for this algorithm (Simplified Nonlinear Mapping, SNLM) is not readily available in the literature. The program SVETB can perform NLM on a maximum of 40 10-dimensional points or SNLM.

#### OBRAZJ

This is a translation of the program by Anderson (1981). It reads data from an input file and writes the mapped coordinates to an output file. The input data may be used as such, they may be centered (mean row subtracted), or centered and scaled (mean row subtraction and division by standard deviation).

The program minimizes the value of the error function E:

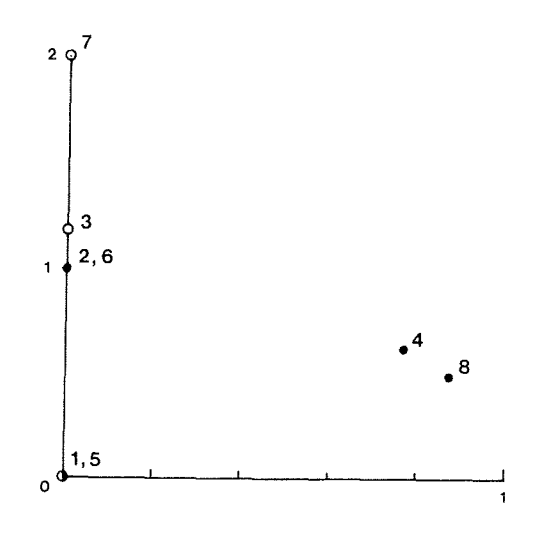

Fig.4. Simplified nonlinear map of a cube. Vertices 1,3, and 7 (see Fig.1) are basepoints (0). The remaining vertices are mapped to preserve their distances to the basepoints.

 $E = 1/SUM(d) * SUM((d - d*)^2/ d),$ 

where SUM is summation for all distances between points i,j at i<j d, **d\*** are the distances in N-space 2-space, respectively.

The minimization is performed by the "steepest descent" method for 40 iterations, with a fixed movement of 0.4 along the gradient in each step. No convergence checks are made.

The compiled version of the program occupies about 7K.

An example run is given below: RUN OBRAZJC

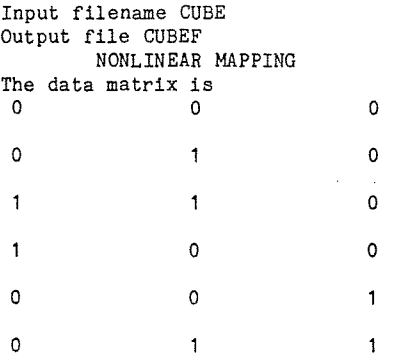

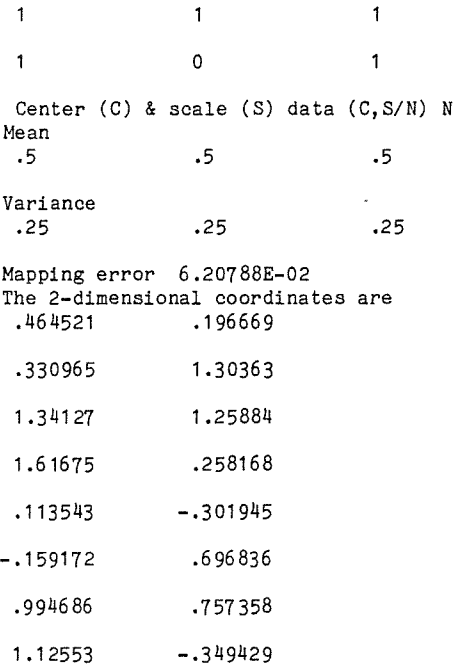

The data from the output file may be used for plotting. The format is compatible with the plotting program AUTOPLOT available on our system.

#### SVETB

This program was written to perform NLM or SNLM. For the latter, up to 10 basepoints may be selected. The program accepts data from ASCII files or from the keyboard. As for OBRAZJ, the output file is compatible with the plotting program AUTOPLOT. A flowchart of the program is given in the Appendix. The compiled version of the program (SVETC) occupies about 13K.

In its usual version the program has space for 250 points in 10-space. The numbers of points and dimensions may be changed as long as one does not exceed 2500 real numbers. Unfortunately, this cannot be done interactively and the program must be modified as described in the documentation.

The program asks several questions:

Full printout *(YIN)*

Normal response is "N". In the "Y" mode, the original data are displayed. It is a good idea to do this when one is not certain about the data being read correctly. In addition, the mapping error and 2-dimensional coordinates are displayed during each iteration.

Input manual(1), from file(2)

The usual situation is "2", from file, which leads to the next question:

#### Filename

The answer to this question provides some room for

error. When the specified file does not exist, one may try again. This of course does not help during a JOB.

Center (C) & scale (S) data *(C,S/N)*

This deals with modifications of the input data. The data may be centered by subtracting the mean row (the mean of each column becomes zero). The data may also be scaled by dividing them by the square root of the sum of squares in each column (the vector length of each column becomes 1). Finally, the data may be left alone. This question is not asked when the number of data exceeds 250. In that case the data cannot be modified.

NLM (1), SNLM (2)

One may choose between NLM and SNLM. When the number of points exceeds 40, the program goes automatically to SNLM and this question is not asked. Keep it in mind when preparing job files.

For NLM the parameter input is now completed. For SNLM one still has to settle the input of basepoints.

Are basepoints in a special file *(YIN)*

It is usually convenient to have basepoints in a file, in which case the program asks

Filename

The input of the basepoint file name is expected.

Basepoints from data file (1), manually (2)

This question is asked when there is no file of basepoints. Basepoints may be selected from the current data file and sections of the data file are displayed. The base points may also be entered manually.

This completes the opening dialogue for SNLM.

An example of a run is given below:

:RUN SVETC

Full printout *(YIN)* N Input manual(1), from file (2) 2 Filename CUBE Center (C) & scale (S) data *(C,S/N)* N NLM (1), SNLM (2) 2 Are basepoints in a special file *(YIN)* N Basepoints from data file  $(1)$ , manually  $(2)$  1<br>1 0.00E+00 0.00E+00 0.00E+00 1 O.OOE+OO O.OOE+OO O.OOE+OO 2 O.OOE+OO 1.00E+00 O.OOE+OO 3 1.00E+00 1.00E+00 O.OOE+OO 4 1.00E+00 O.OOE+OO O.OOE+OO 5 O.OOE+OO O.OOE+OO 1.00E+00 6 O.OOE+OO 1.00E+00 1.00E+00 7 1.00E+00 1.00E+00 1.00E+00 8 1.00E+00 O.OOE+OO 1.00E+00 Row of basepoint (0 terminates) 1 Row of basepoint (0 terminates) 2 Row of basepoint (0 terminates) 6 Row of basepoint (0 terminates) 0 Converged

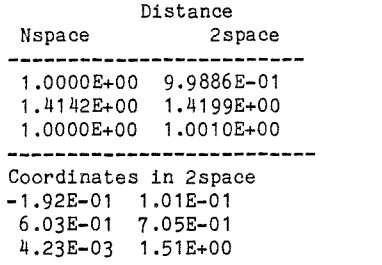

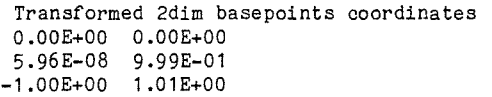

Input mapped points manually(1), existing(2),  $file(3)$  2

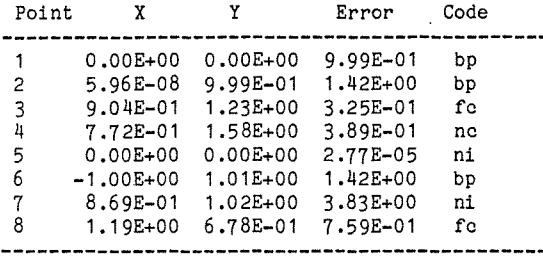

fc=Final Converged; nc=Not converged ni=No Improvement; bp=Base Point

#### FILE STRUCTURE

The program reads ASCII files with numbers separated by space and in fields 7 columns wide. The first line must contain number of samples (3 columns) number of properties (2 columns) and number of fields per line:

### 0200606

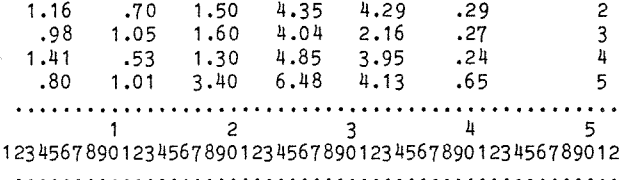

A basepoint file contains in addition to the matrix layout, the line numbers of basepoints in the original data file:

#### 004060602051218

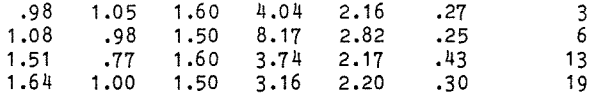

Thus for example 004060602051218 means 4 lines (rows) of data (004), in 6 columns (06) and 6 fields. Since the numbers continue, this is a basepoint file and the basepoints are lines 2 (02), 5 (05), 12, and <sup>18</sup> of the original data file.

For OBRAZJ the format of the JOB file is as follows:

<.......... Input file <......... Output file <......... Scale the data IJOB VLADO,USER.CHEMSTRY;TlME=999;INPRI=2 : RUN OBRAZJC ZFCL ZFCLF S

IEOJ The structure of a JOB file for SVETC and the

number of data points exceeding 250 is:

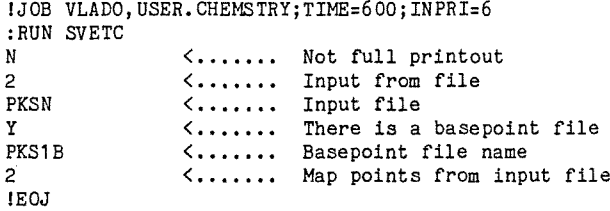

# APPLICATIONS

A frequent application deals with a table of numbers, with rows referring to samples and columns to parameters. For example, Leegwater and Leegwater (1981) studied volatile compounds in German and French brandies. Fifteen compounds were measured in 8 samples of each (Table 1).

The nonlinear map produced by SVETC (Fig.5) indicates that one can fairly well separate the two groups of brandies.

The second example deals with mass spectrometry. Mass spectra of 22 hydrocarbons of the formula C9.H12 are in the MSSS data base (CIS, Chemical Information Systems, Inc., 7215 York Road, Baltimore, MD 21212, USA) and are given in Table 2.

The nonlinear map (Fig.6) and the expanded view (Fig.7) indicate the separation of aromatic (1-8) and other hydrocarbons. The simplified nonlinear map (Fig.8), using the compounds 1,5,6 as basepoints also separates some of the substituted benzenes (see for example 2,3 and 4,7) and forms at least two groups out of the other hydrocarbons.

In this example, a 71-dimensional space (m/z range 50-120) was mapped. The program had to be modified to accommodate these arrays. The modification is described in the documentation.

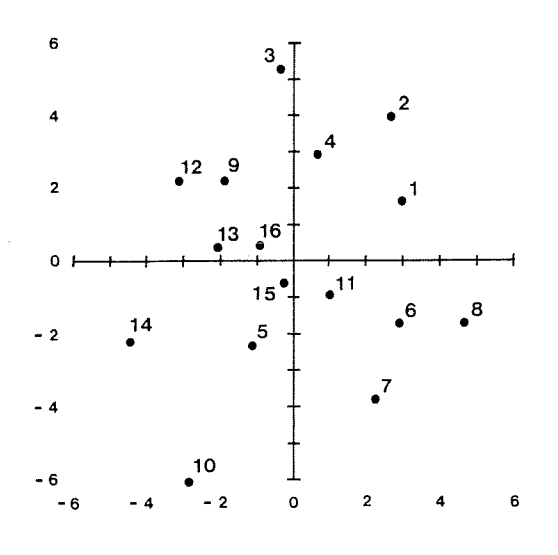

Fig.5. Nonlinear map of flavour components in brandies (Leegwater and Leegwater 1981). The dataset consists of 16 samples (Table 1). The concentrations of <sup>15</sup> components were determined in each sample. German brandies are *01-8;* French brandies are #9-16 .

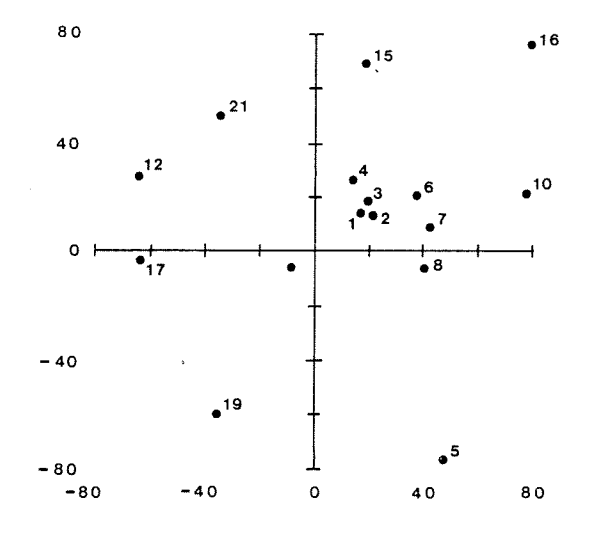

Fig.7. Nonlinear map of mass spectra of hydrocarbons C9.H12. Numbers refer to compounds in Table 2. Expanded view.

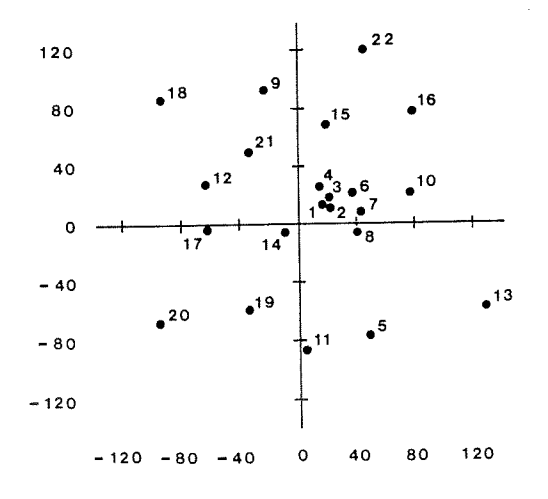

Fig.6. Nonlinear map of mass spectra of hydrocarbons C9.H12. Numbers refer to compounds in Table 2.

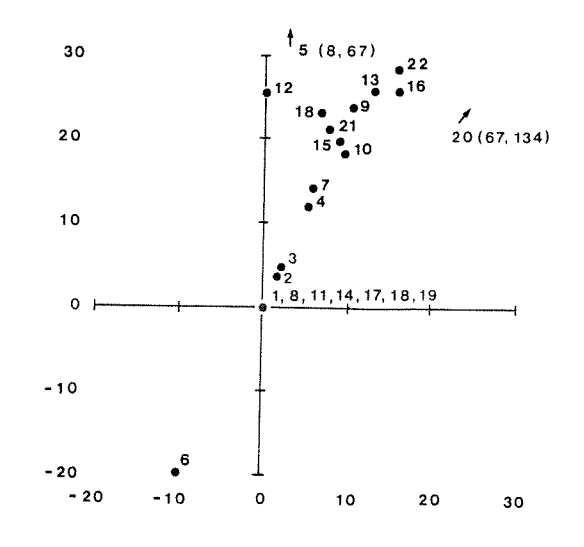

Fig.8. Simplified nonlinear map of mass spectra of hydrocarbons C9.H12. Base points: 1,5,6. Numbers refer to hydrocarbons in Table 2.

5

# ACKNOWLEDGMENTS

I thank Dr.A.W. White and Mr.A. Sreedharan for comments. Mr.S. Bellis wrote a program formatting the manuscript. Messrs. W.G. McMullon and F. Cunningham prepared the figures. Mrs.M.M. Irwin and Ms. Marion Haley proofread the

manuscript. Ms. Darlene Warren was the technical editor.

#### REFERENCES

- Anderson, J.W. 1981. Nonlinear mapping. Tektronix Desktop Computer Applications Program Library.
- Anon. 1985. ARTHUR Release Version 4.0 User's Manual. Pattern Recognition System. Infometrix, Inc. The Denny Building, 2200 Sixth Avenue, Suite 833 Seattle, WA 98121, V-69.
- Derde, M.P. and D.L. Massart. 1982. Extraction of information from large data sets by pattern recognition. Z. Anal. Chem. 313:484-495.
- Forina, M., C. Armanino, S. Lanteri, and C. Calcagno. 1983. Simplified non linear mapping of analytical data. Ann. Chim. 73:641-657.
- Kowalski, B.R., and C.F. Bender. 1972. Pattern recognition. A powerful approach to interpreting chemical data. J. Am. Chem. Soc. 94: 5632-5639.
- Kowalski, B.R., and C.F. Bender. 1973. Pattern recognition II. Linear and nonlinear methods for displaying chemical data. J. Am. Chem. Soc. 95: 686-693.
- Leegwater, D.C., and J.A. Leegwater. 1981. The use of a microcomputer in the classification of grape brandies by pattern recognition. J. Sci. Food Agric. 32:1115-1118.
- Massart, D.L., and L. Kaufman. 1983. The Interpretation of Analytical Chemical Data by Use of Cluster Analysis. John Wiley & Sons, New York.

Table 1. Volatile compounds in brandies (Leegwater and Leegwater 1981) Concentrations of 15 compounds in 8 samples of German (G1-G8) and French (F1-F8) brandies

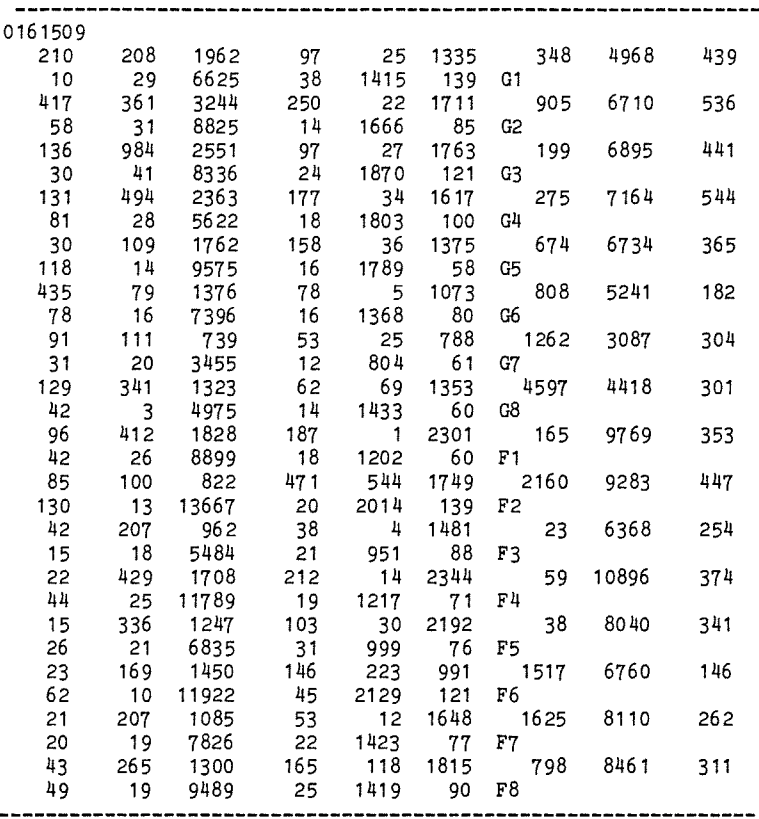

# Table 2. Mass spectra of C9.H12 hydrocarbons from the MSSS data base of the Chemical Information Systems, Inc.

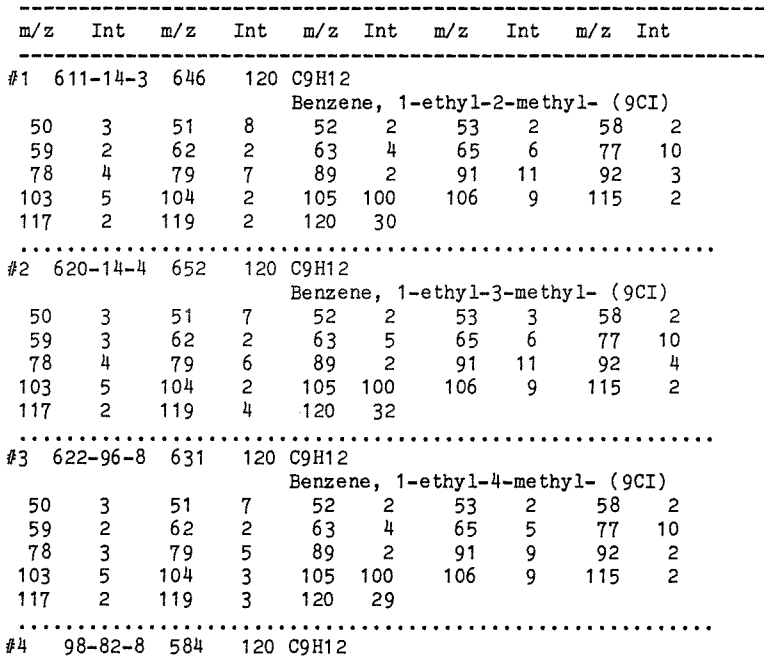

 15 14 40 3 28 21 26 11 11 100 2 60 14 13 79 4 5 24 22 120 39

 $\bar{z}$ 

 $\sim$ 

APPENDIX

OBRAZJ REM From a program written by Jerry W. Anderson, REM 12 D1 Phillips Building REM Bartlesville, OK 74004 (918) 661-7438 40 REM Tektronix Applications Library Program; Original Date 1/21/81 REM Translated and modified (except for the steepest descent REM algorithm) by VZ 4/9/85. REM Further modifications 1/11/85 for easier JOB operation REM and file compatibility with AUTOPLOT FILES **\*,\*** DIM BO\$[72],B\$[72],B1\$[6] DIM D[100,10],D1[100,100],C[10],V[10] DIM C1[100,2],C2[100,2],T[100,2] DIM N\$[8],Y\$[1],N1\$[8] DIM X\$[50],Y1\$[50],T\$[50] 02=0 X\$="Mapped X axis" Y1\$="Mapped Y axis" REM INPUT "Input manual(1), from file (2) ",Q1 Q1=2 IF Q1=2 THEN 260 INPUT "ROWS ", M INPUT "COLUMNS ",N FOR I=1 TO M 180 PRINT "Row ", I<br>190 PRINT "-------- PRINT **"---------------"** 200 FOR J=1 TO N<br>210 PRINT "Colu 210 PRINT "Column ", J<br>220 INPUT D[I, J] 220 INPUT D[I,J]<br>230 NEXT J NEXT J NEXT I GOTO 590 INPUT "Input filename ",N\$ ASSIGN N\$,1,F1 IF F1=0 OR F1=1 THEN 310 PRINT "FILE PROBLEM" STOP REM The program writes data in a file compatible with Autoplot REM It overwrites existing file. REM The file format is M,X\$,Y1\$,T\$,X,Y T\$=N\$ INPUT "Output file", N1 \$ CREATE 01,N1\$,500 IF 01=1 AND 02=0 THEN DO 360 PURGE 02, N1\$<br>370 IF 02=0 THEN IF 02=0 THEN 340 DOEND IF 01=0 THEN DO ASSIGN N1\$,2,03 DOEND REM First line must contain R(=M,3digits),C(=N,2 digits),& fields REM per line (2 digits). The fields are assumed 7 columns wide. REM Next two digits give number of fields per line 420 LINPUT #1;B\$ Bl\$=B\$[2i3] CONVERT B1\$ TO M B1\$=B\$[5j2] CONVERT B1\$ TO N B1\$=B\$[7i2] CONVERT B1\$ TO 17 N1 =0 500 ON END #1 THEN 590 510 LINPUT  $#1; B$ \$ N1=N1+1 FOR I=1 TO 17  $I1 = 7*I-6$  B1\$=B\$[I1j6] CONVERT B1\$ TO D[N1,I] NEXT: I 575 IF  $M1=M$  THEN 590 GOTO 510

 REM D IS THE M\* N OBSERVATION MATRIX REM N1 IS THE *U* OF ITERATIONS REM A IS THE FUDGE FACTOR (.3 TO .4) 620 REM U IS THE # OF DIMENSIONS WE END UP WITH (FOR T) 630 PRINT " NONLINEAR MAPPING " NONLINEAR MAPPING REM DATA IDENTIFIERS COULD COME IN HERE REM N1 IS NUMBER OF ITERATIONS  $660 N1 = 40$  A=.4 M1=M-1 U=2 REDIM D1[M,M],D[M,N],C[N],V[N],T[M,U],C1[M,U],C2[M,U] PRINT "The data matrix is" MAT PRINT D MAT D1=ZER MAT C=ZER MAT V=ZER REM REM U DIMENSION TO WHICH TO REDUCE REM PUT DATA INPUT IN HERE REM 800 INPUT " Center (C) & scale (S) data  $(C, S/N)$  ", Y\$ REM REM REM REM REM REM FIND CENTROID REM IF Y\$="N" THEN 1150 FOR J=1 TO N 900 FOR I=1 TO M<br>910 S=S+D[I,J] 910  $S = S + D[I, J]$ <br>920 NEXT I 920 NEXT I<br>930 C[J]=S.  $C[J]=S/M$  NEXT J REM FIND VARIANCE FOR  $J=1$  TO N<br>970 S=0 980 FOR I=1 TO M<br>990 S=S+(D[I,J]  $S=S+(D[I,J]-C[J])$ \*\*2 NEXT I V[J]=S/M NEXT J PRINT "Mean" MAT PRINT C PRINT "Variance" MAT PRINT V IF Y\$="N" THEN 1160 REM STANDARDIZE DATA MATRIX D 1040 FOR P=1 TO M<br>1050 FOR Q=1 TO 1050 FOR Q=1 TO N<br>1060 IF Y\$="C" IF  $Y^*$ ="C" THEN DO 1070 D[P, Q]=D[P, Q]-C[Q]<br>1080 GOTO 1110 1080 GOTO 1110 DOEND D[P,Q]=(D[P,Q]-C[Q])/SQR(V[Q]) NEXT Q NEXT P PRINT "The transformed data matrix is " MAT PRINT D OBTAIN UPPER TRIANGULAR DISTANCE MATRIX D1 D1=0 FOR 1=1 TO M1 11=1+1 FOR J=I1 TO M 1200 S=0<br>1210 FOR 1210 FOR K=1 TO N<br>1220 S=S+(D[I,K]  $S=S+(D[I,K]-D[J,K])$ \*\*2 NEXT K 1240 D1[I, J]=SQR(S)<br>1250 NEXT J NEXT J

1260 NEXT I 1270 REM The section 1090-1200 does not seem to serve any purpose 1280 GOTO 1410 1290 B=O **1300 FOR J=1 TO N**<br>**1310** IF V[J]<B IF V[J]<B THEN 1340  $1320$   $I8=J$ 1330 B=V[J) 1340 NEXT J 1350 B=O 1360 FOR J=1 TO N<br>1370 IF V[J]<B 1370 IF V[J)<B *OR* J=I8 THEN 1400 1380 19=J  $B=V[J]$ 1400 NEXT J **1410 FOR I=1 TO M**<br>**1420** FOR W6=1 TO *1420 FOR* W6=1 TO U  $T[I, W6] = D[I, W6]$ 1440 NEXT W6 1450 NEXT I 1460 REM DO NON-LINEAR MAPPING 1470 MAT C1=ZER 1480 MAT C2=ZER 1490 Z=.OOOOl 1500 REM CALCULATE LOWER TRIANGULAR DIST MATRIX FROM INITIAL GUESSES 1510 FOR 1=1 TO Ml 1520 11=1+1 1530 FOR J=11 TO M<br>1540 W5=0 1540 W5=0 *1550 FOR* W4=1 TO U 1560 W5=W5+(T[I,U)-T[J,U))\*\*2 1570 NEXT W4<br>1580 D1[J, I] 1580 D1[J, I]=SQR(W5)<br>1590 IF D1[I, J]>0 TH IF D1[I,J]>O THEN 1610 1600 D1[I,J]=Z<br>1610 IF D1[J,I 1610 IF D1[J, I]>O THEN 1630<br>1620 D1[J, I]=Z 1620 D1[J, I]=Z<br>1630 NEXT J NEXT J 1640 NEXT I 1650 REM BEGIN ITERATIVE PROCESS *1660 FOR* L=l TO Nl *1670 PRINT* L; *1680 FOR* 1=1 TO M 1690 REM INITIALIZE PARTIALS<br>1700 FOR W8=1 TO U *1700 FOR* W8=1 TO U 1710 C1[I, W8]=0<br>1720 C2[I, W8]=0  $C2[I, W8]=0$ 1730 NEXT W8 17<sup>4</sup>0 REM EVALUATE FIRST ORDER PARTIALS<br>1750 FOR J=1 TO M FOR  $J=1$  TO M 1760 IF I=J THEN 1810<br>1770 D2=SGN(J-I)\*(D1[] 1770  $D2 = SGN(J-T) * (D1[I,J]-D1[J,I])/(D1[I,J]*D1[J,I])$ <br>1780 FOR K=1 TO U FOR  $K=1$  TO U 1790  $C1[I, K]=C1[I, K]+D2*(T[I, K]-T[J, K])$ <br>1800 NEXT K 1800 NEXT K<br>1810 NEXT J NEXT J 1820 REM EVALUATE 2ND ORDER PARTIALS 1830 FOR J=1 TO M<br>1840 IF I=J THEI 1840 IF I=J THEN 1960<br>1850 IF I>=J THEN 1870 1850 IF  $I > = J$  THEN 1870<br>1860  $A1 = D1[J, I]$ 1860 A1=D1[J, I]<br>1870 IF I<=J TH IF  $I \le J$  THEN 1890 1880  $A1 = D1[I, J]$ <br>1890  $F1 = D1[I, J]$ 1890  $F1=D1[I,J]=D1[J,I]$ <br>1900  $F2=(D1[I,J]-D1[J,I])$  $F2=(D1[I,J]-D1[J,I])$ \*SGN(J-I) 1910 F4=1+F2/A1<br>1920 FOR K=1 TO 1920 FOR K=1 TO U<br>1930 F3=(T[I,K] 1930  $F3=(T[I,K]-T[J,K])**2/A1$ <br>1940  $C2[I,K]=C2[I,K]+(F2-F3*F)$ 1940  $C_2[I,K]=C_2[I,K]+(F_2-F_3*F_4)/F_1$ <br>1950 NEXT K NEXT K 1960 NEXT J<br>1970 NEXT I NEXT I

1980 REM UPDATE SOLUTION MATRIX T<br>1990 FOR I=1 TO M 1990 FOR I=1 TO M<br>2000 FOR K=1 TO 2000 FOR K=1 TO U<br>2010 T[I, K]=T[I 2010  $T[T,K]=T[T,K]+A*C1[T,K]/ABS(C2[T,K])$ <br>2020 NEXT K 2020 NEXT K<br>2030 NEXT I 2030 NEXT I<br>2040 REM UPI REM UPDATE LOWER TRIANGLE OF THE DISTANCE MATRIX D1 2050 FOR I=1 TO M1<br>2060 I1=I+1 2060 I1 =I+1 FOR  $J=I1$  TO M<br> $W2=0$ 2080<br>2090 2090 FOR W3=1 TO U<br>2100 W2=W2+(T[I, 2100  $W2=\overline{W2}+(\overline{T1},W3]-\overline{T1},W3])$ \*\*2<br>2110 NEXT W3 2110 NEXT W3<br>2120 T9=SQR(  $T9 = SQR(W2)$ 2130 D1[J, I]=T9<br>2140 IF D1[J, I]  $21\overline{40}$  IF  $D1[J, I]>0$  THEN 2160<br>2150 D1[J, I]=Z 2140 **15** 11 11 12, -1<br>2150 D1[J, I]=Z<br>2160 NEXT J 2160 NEXT J<br>2170 NEXT I NEXT I 2180 NEXT L 2185 PRINT 2190 S=O 2200 E=O 2210 FOR I=1 TO M1 2220 I1=I+1<br>2230 FOR J=1 2230 FOR J=11 TO M<br>2240 S=S+D1[I,J]  $2240$  S=S+D1[I, J]<br>2250 E=E+(D1[I, J 2250  $E=E+(D1[\tilde{I},\tilde{J}]-D1[J,T])**2/D1[I,J]$ <br>2260 NEXT J NEXT J 2270 NEXT I 2280 E=E/S 2290 REM DELETE C1,C2 2300 MAT C1=ZER 2310 MAT C2=ZER 2320 REM 2330 PRINT "Mapping error "jE 2335 PRINT "The *2-dimensional* coordinates are " 2340 MAT PRINT T 2342 Q1\$="N" 2345 REM INPUT & 2346 IF Q1\$<>"Y" THEN 2370 2350 PRINT "The distances are " 2360 MAT PRINT D1 2370 IF 03=0 THEN DO<br>2380 PRINT #2;M, X\$ 2380 PRINT #2; M, X\$, Y1\$, T\$<br>2390 MAT PRINT #2; T MAT PRINT #2; T 2410 DOEND 2420 ELSE DO 2430 PRINT "Results not retained in *file* "jN1\$ 2440 DOEND 2450 END

 FILES **\*,\*,\*,\*,\*** REM This is a nonlinear mapping (NLM) program. REM It consists of two modules: 40 REM 1. Nonlinear mapping (NLM)<br>50 REM 2. Simplified nonlinear ma 2. Simplified nonlinear mapping (SNLM) REM In NLM, points from Nspace (maximum depends on DIM's) REM are projected into 2space, preserving as much as possible REM their original Nspace distances. The program has space for REM 40 points (10-dim) in the NLM mode. Any number of points REM may be handled in the SNLM mode. REM In SNLM, up to 10 "basepoints" are selected in Nspace. REM The basepoints are mapped by NLM. Then, the coordinates 130 REM of any number of points in 2space are calculated, REM maintaining their distances from the basepoints in REM Nspace and in 2space as equal as possible. REM The DIM's are set for general use. If adjustments REM are needed, follow instructions below. DIM BO\$[72],B\$[72],Bl\$[6],N\$[8],Yl\$[1],X\$[60],Y\$[60],T\$[60] DIM XO[2],X2[2],El[2],E2[2],D[10],Y2[10,2] REM The dimensions of the above are fixed REM In the [M,N] below M\*N<=2500 DIM X[250,10],X5[250,10] REM The number of rows in these must be as above; columns are set DIM Y[250,2],YO[250,2],G[250,2] REM These must be at least M\*(M-1)/2 for NLM; 186 REM 820  $=$  40 points DIM Xl[820],Yl[820] REM These must be adjusted to the N desired (X3[.,N]) DIM P[10],C2[10],V[10],X3[10,10] 195 REM If N>10, disable DO loop 6150-6180!<br>200 REM Arrays in NLM: ----------------- REM Arrays in NLM: **-----------------** REM BO\$,B\$,Bl\$ reading ASCII files, N\$ file name, Yl\$ *YIN* REM X[] original data matrix, X1[] their distances; REM note that space is provided for only 40 points in NLM! REM C2[] mean row, V[] standard deviation. REM Y[] coordinates in 2space, Yl[] distances in 2space REM YO[] auxiliary distance in 2space, G[] Jacobian REM Additional arrays are used in SNLM: **----------------** <sup>280</sup> REM Y[] are the 2-dimensional basepoint coordinates, REM Y2[] is auxiliary for same, REM P[] are coordinates of a point, input either manually or REM from a filej D[] contains calculated distances to the REM basepointsj REM as basepoints. REM XO[] 2space coords, X2,X3[] auxiliary,El[],E2[] derivatives MAT X=ZER MAT X1=ZER MAT Y=ZER MAT Yl=ZER MAT C2=ZER MAT V=ZER MAT B=ZER  $420 F1 = 0$  REM Flags for Open file routines  $440 F2=W2=15=0$ 450 W3=2 INPUT "Full printout *(YIN)* ",Q2\$ INPUT "Input manual( 1), from file (2) ", Ql IF Q1=2 THEN 610 490 INPUT "ROWS ", M INPUT "COLUMNS ",N FOR 1=1 TO M 520 PRINT "Row ", I<br>530 PRINT "-------- PRINT **"---------------"** FOR  $J=1$  TO N 550 PRINT "Column ", J<br>560 INPUT X[I, J] 560 INPUT X[I,J]<br>570 NEXT J NEXT J NEXT I GOTO 680 REM **--------------** File input &output **-----**

SVETB

 F=1 GOSUB 5050 GOSUB 6060 X\$="Mapped X axis" Y\$="Mapped Y axis" T\$=N\$ GOSUB 6790 REM **-------------** Initialization--------------- MO=M NO=N 710 REM MO, NO needed in SNLM to check dimensional compatibility A1=0 REM Al is iteration counter, A2 is iteration stop REM A3 is derivative step, A4 is step on the gradient REM A7 is convergence stop A2=20 A3= .005 780  $A4 = .4$  A7=.0001 C1=2 REM F1 flag is used in file input sub REM C1 is the dimension of 2space Q4=1 REM Initialized NLM/SNLM flag REM M2 is the number of interpoint distances M2=FNR(M) IF M2>820 THEN DO 880 PRINT "Array too large, only SNLM possible"<br>890 04=2  $Q4=2$  GOTO 930 DOEND REDIM X1[M2],Y1[M2] REDIM X[M,N],X5[M,N],C2[N],V[N],Y[M,2],YO[M,2] REDIM G[M,2] IF Q2\$="N" THEN 990 PRINT "The data matrix is" 970 MAT PRINT X<br>980 REM ---------<sup>980</sup> REM **------------------** Scaling **---------------** IF F2>0 THEN <sup>1300</sup> INPUT" Center (C) & scale (S) data (C,S/N) ",Y1\$ IF Yl\$="N" THEN 1300 1020 FOR J=1 TO N<br>1030 S=0 FOR I=1 TO M<br>1050 S=S+X[I, J] 1050  $S = S + X[I, J]$ <br>1060 NEXT I NEXT I C2[ J] =S/M NEXT J REM **-----** FOR J=l TO N s=o 1120 FOR I=1 TO M<br>1130 S=S+(X[I,J] S=S+(X[I,J]-C2[J])\*\*2 NEXT I V[J]=S/M NEXT J REM **--------** Center and/or scale data matrix X 1180 FOR I=1 TO M<br>1190 FOR J=1 TO FOR  $J=1$  TO N IF Yl\$="C" THEN DO X[I,J]=X[I,J]-C2[J] GOTO 1250 DOEND 1240  $X[I,J]=(X[I,J]-C2[J])/SQR(V[J])$ <br>1250 NEXT J NEXT J NEXT I 1270 IF Q2\$="N" THEN 1320<br>1280 PRINT "The transformed data matrix is " <sup>1280</sup> PRINT "The transformed data matrix is " MAT PRINT USING "6(MD.2DE,X),/"iX 1310 REM Splitting point between NLM and SNLM IF Q4=2 THEN 1350

 INPUT "NLM (1), SNLM (2) ",Q4 IF Q4=1 THEN 1390 MAT X5=X GOTO 2300 REM **••••••••\*••\*.\*\*\*\*\*\*\*\*\*\*\*\*\*•••\*\*** REM **---------** Nspace distances **---------** <sup>1390</sup> REM Calculate Nspace distances GOSUB 1460 REM Initialize 2space coordinates GOSUB 1570 GOSUB 1650 IF Q4=2 THEN RETURN END 1460  $Z=FND(M,N,X[*,*],X1[*)$  IF Q2\$="N" THEN 1510 PRINT "Distances:" MAT PRINT USING *"4(MD.4DE,X),I"jX1* REM Sum up the multispace distances X2=0 FOR 1=1 TO M2 X2=X2+X1[I] NEXT I RETURN 1570 REM Initialize 2dim coordinates FOR 1=1 TO M FOR J=1 TO 2 1600  $Y[I, J] = X[I, J]$ <br>1610 NEXT J NEXT J NEXT I RETURN 1650 REM Calculate 2dim distances E8=0 Z=FND(M,C1,Y[·,·],Y1[\*]) IF Q2\$="N" THEN 1720 REM PRINT "2dim distances" REM MAT PRINT Y1 REM Calculate mapping error Z=FNE(M,X1[\*],Y1[\*],E) IF Q2\$="N" THEN DO 1735 PRINT USING  $\Psi$ , D.4DE, X"; E DOEND ELSE DO 1740 PRINT "2dim coordinates at error ";E<br>1750 MAT PRINT USING "2(MD.2DE, X), /";Y MAT PRINT USING  $"2(MD.2DE, X), I"$ ; Y DOEND IF ABS(E-E8)<A7 THEN DO PRINT "Converged" 1780 GOSUB 5910<br>1790 RETURN **RETURN**  DOEND ELSE DO E8=E DOEND IF A1>A2 THEN DO 1850 PRINT "Stopped by iteration count"<br>1860 GOSUB 5910 1860 GOSUB 5910<br>1870 RETURN RETURN DOEND EO=E REM **---------** Calculate the derivatives **-------** FOR 1=1 TO M 1920 FOR J=1 TO 2<br>1930 Y[I.J]=Y[I.  $Y[I,J]=Y[I,J]+A3$  Z=FND(M,C1,Y[\*,\*],Y1[\*]) 1950 Z=FNE(M, X1[\*], Y1[\*], E) G[I,J]=(E-EO)/A3 Y[I,J]=Y[I,J]-A3 NEXT J NEXT I REM Save initial 2dim coordinates

2010 MAT YO=Y 2020 REM PRINT "jacobian" 2030 REM mat print G 2040 REM PRINT **"------------"** 2050 REM Set up the 2space coordinates 2060 E9=1E6 2070 FOR A4=.1 TO .9 STEP .1  $2080$  FOR I=1 TO M<br>2090 FOR J=1 TO 2090 FOR J=1 TO 2<br>2100 Y[I, J]=Y[I 2100  $Y[I,J]=Y[I,J]-A4*G[I,J]$ <br>2110 NEXT J 2110 NEXT J<br>2120 NEXT I 2120 NEXT I<br>2130 Z=FND(1 2130  $Z=FND(M, C1, Y[*, *], Y1[*])$ <br>2140  $Z=FNR(M, X1[*, 1, Y1[*,])$ 2140 Z=FNE(M, X1[\*], Y1[\*], E)<br>2150 REM PRINT A4, E 2150 REM PRINT A4, E<br>2160 IF E<E9 THEN DO 2160 IF E<E9 THEN DO<br>2170  $A5 = A4$ 2170  $A5=A4$ <br>2180  $E9=E$ 2180 E9=E<br>2190 DOEND 2190 DOEND 2200 REM Restore the original 2space coordinates 2210 MAT Y=Y0 MAT Y=YO 2220 NEXT A4 2230 REM PRINT **"------------"** 2240 A1=A1+1 2250 REM PRINT "Minimum at ";  $A5$ ; E9 2260 MAT G=(A5)\*G 2270 MAT Y=Y-G 2280 GOTO 1670 <sup>2290</sup> REM ================================================= <sup>2300</sup> REM The SNLM module. 2310 REM The algorithm was described by M.Forina, C. Armanino, 2320 REM S. Lanteri, and C. Calcagno. 1983. Simplified nonlinear 2330 REM mapping of analytical data. Ann. Chim. 73:641-657. 2340 REM Up to 10 "basepoints" may be selected. Their distances 2350 REM in 2space are determined by NLM. Distances of points 2360 REM to be mapped from basepoints in Nspace are calculated. 2370 REM Taking one point at a time, its coordinates in 2space 2380 REM are optimized by minimizing the mapping error. Basepoints 2390 REM closer to the point in Nspace carry more weight than distant 2400 REM points. 2410 F9=0 2420 INPUT "Are basepoints in a special file *(YIN)* ",QO\$ 2430 IF QO\$="N" THEN 2550 2440 F=1 2450 GOSUB 5050 2460 GOSUB 6060  $2470$  IF NO $\langle$  $>$ N THEN DO  $2480$  PRINT "The dimen 2480 PRINT "The dimension of basepoints "; N<br>2490 PRINT "incompatible with the dimension  $2490$  PRINT "incompatible with the dimension of data "; NO<br>2500 MAT X=X5 2500 MAT X=X5 2510 GOTO 2420 2520 DOEND 2530 GOTO 3050<br>2540 REM --------------------2550 INPUT "Basepoints selected from data file (1), manually (2) ", Q1 2560 IF Q1=1 THEN DO 2570 I1=0 2580 FOR I=1 TO M<br>2590 PRINT I: 2590 PRINT I;<br>2600 I1=I1+1 2600 I1=I1+1 2610 FOR J=1 TO N<br>2620 PRINT USING 2620 PRINT USING  $\pi$ #, MD.2DE, X $\pi$ ; X5[I, J]<br>2630 NEXT J 2630 NEXT J<br>2640 PRINT PRINT 2650 IF I1=20 THEN DO 2660<br>2670 2670 INPUT "Continue *(YIN)* ",Q1\$ 2680 IF Q1\$="N" THEN 2710<br>2690 DOEND 2690 DOEND<br>2700 NEXT I NEXT I 2710 11=0<br>2720 INPU INPUT "Row of basepoint (0 terminates) ", I2

8

2730 IF 12=0 THEN 2800 2740 11=I1+1 2750 IF 11=11 THEN 2800 2760 FOR J=1 TO N<br>2770 X[I1, J]=X5[ 2770 X[I1,J]=X5[I2,J]<br>2780 NEXT J 2780 NEXT J GOTO 2720<br>M=11 2800 2810 DOEND 2820 ELSE DO 2830 INPUT "Basepoints ", M<br>2840 IF M>10 THEN DO 2840 IF M>10 THEN DO<br>2850 PRINT "No more 2850 PRINT "No more than 10 basepoints! "<br>2860 GOTO 2830 2860 GOTO 2830 2870 DOEND 2880 INPUT "Dimensions ", N<br>2890 IF N>10 THEN DO 2890 IF N>10 THEN DO<br>2900 PRINT "No more 2900 PRINT "No more than 10space!"<br>2910 GOTO 2880 2910 GOTO 2880 2920 DOEND<br>2930 IF N< 2930 IF N<>NO THEN DO<br>2940 PRINT "Data dir 2940 PRINT "Data dimension is "jNOj" **I"** 2950 GOTO 2880<br>2960 DOEND 2960 DOEND<br>2970 FOR I= 2970 FOR I=1 TO M<br>2980 FOR J=1 TO 2980 FOR J=1 TO N<br>2990 PRINT "Row  $2990$  PRINT "Row "; I, "Column "; J<br>3000 INPUT X[I, J] 3000 INPUT X[I, J]<br>3010 NEXT J 3010 NEXT J<br>3020 NEXT I NEXT I 3030 DOEND <sup>3040</sup> REM **-------------------------------------** <sup>3050</sup> Q1 =0 3060 M2=FNR(M) 3070 REDIM X[M,N],X3[M,N],Y[M,2],G[M,2],X1[M2],Y1[H2] 3075 MAT X3=X 3080 REM Calculate Nspace distances 3090 GOSUB 1460 3100 REM Initialize 2space coordinates 3110 GOSUB 1570 3120 REM Optimize 2space coordinates 3130 GOSUB 1650 3140 REM 2space coordinates of basepoints are now in Y[I1,N] 3150 Z=FNU(M,Y[\*,\*]) 3160 PRINT" Transformed 2dim basepoints coordinates" 3170 MAT PRINT USING  $"2(MD.2DE, X), I"$ ; Y 3180 MAT Y2=Y 3190 REM Save unsorted coordinates <sup>3200</sup> REH **------------------------------------------------------** <sup>3210</sup> REM 3220 REDIM P[N],D[M],Y1[M] 3230 REM 3250 INPUT "Input mapped points manually(1), existing(2), file(3) ",Q1 3260 IF Q1=1 THEN DO 3270 PRINT "Point coordinates{1E9 terminates)" 3280 FOR I=1 TO N<br>3290 PRINT I; 3290 PRINT I;<br>3300 INPUT P[ 3300 INPUT P[I]<br>3310 IF P[1]=1E 3310 IF P[1]=1E9 THEN END<br>3320 NEXT I 3320 NEXT I<br>3330 REM Do REM Do the mapping 3340 GOSUB 3855 GOSUB 6440 3360 GOTO 3270 3370 DOEND<br>3380 REM --------3390 IF Q1=2 THEN DO<br>3400 13=1 3400 13=1<br>3410 GOSU 3410 GOSUB 6700<br>3420 FOR IO=1 T 3420 FOR IO=1 TO MO<br>3430 PRINT IO+I5; PRINT IO+I5;

 $\ddot{\phantom{a}}$ 

3440 FOR J=1 TO N<br>3450 P[J]=X5[10  $3450$  P[J]=X5[IO,J]<br>3460 NEXT J NEXT J 3470 GOSUB 3855<br>3480 GOSUB 6440 GOSUB 6440 3490 NEXT IO<br>3500 REM The 3500 REM There are more records to process<br>3510 IF F2>0 THEN DO. IF F2>0 THEN DO. 3520 GOSUB 6940<br>3530 MO=M 3530 MO=M<br>3540 I5=I5 3540 15=15+250<br>3550 GOTO 3420 3550 GOTO 3420 3560 DOEND 3570 GOSUB 6740 3580 3590 DOEND <sup>3600</sup> REM **-----------------------------------------** <sup>3610</sup> IF Q1=3 THEN DO 3620 GOSUB 6700<br>3630 F=5 3630<br>3640 GOSUB 5050  $3650$  LINPUT #F;B\$<br>3660 B1\$=B\$[2;3] 3660 Bl\$=B\$[2;3] CONVERT B1\$ TO M 3680 B1\$=B\$[5;2]<br>3690 CONVERT B1\$ 3690 CONVERT B1\$ TO N 3~00 B1\$=8\$[7;2] 3710 CONVERT B1\$ TO 17<br>3720 FOR I=1 TO M 3720 FOR 1=1 TO M<br>3730 LINPUT #F;I  $L$ INPUT  $#F$ ;B\$ 3740 FOR I1=1 TO I7<br>3750 I2=7\*I1-6 3750 12=7\*11-6<br>3760 B1\$=B\$[12 3760 B1\$=B\$[I2;6]<br>3770 CONVERT B1\$ 3770 CONVERT B1\$ TO P[I1]<br>3780 NEXT I1 3780 NEXT I1<br>3790 GOSUB 3 3790 GOSUB 3855<br>3800 GOSUB 6440 3800 GOSUB 6440<br>3810 NEXT I NEXT I 3820 GOSUB 6740<br>3830 END 3830 3840 DOEND 3850 REM **--------** Distances to basepoints in Nspace **-----** 3855 MAT X=X3 3860 FOR 1=1 TO M 3870 D[I]=O 3880 FOR J=1 TO N<br>3890 D[I]=D[I]+  $D[I]=D[I]+(X[I,J]-P[J])$ \*\*2 3900 NEXT J<br>3910 D[I]=S  $D[I]=SQR(D[I])$ 3912 NEXT I 3915 REM 3916 FOR 1=1 TO M 3920 IF D[I]<.000001 THEN DO<br>3930 E=SQR((D[I]-Y1[I])\*\*2  $E = SQR((D[I]-Y1[I])**2)$ 3940 B1\$="bp" PRINT USING "3(MD.2DE, X), 2X, 2A"; Y2[I, 1], Y2[I, 2], E, B1\$ 3960 IF W3=0 THEN DO 3970 PRINT #4; Y2[I, 1], Y2[I, 2]<br>3980 DOEND 3980 DOEND<br>3990 GOTO GOTO 3490 4000 DOEND 4010 NEXT I 4020 REM PRINT "D" <sup>4030</sup> REM **-----------------** Sort **----------------------** <sup>4040</sup> REM The matrices D[], X[], and Y[] are sorted in ascending 4050 REM order of D[]. 4060 FOR 1=1 TO M 4070 FOR J=1 TO M-I<br>4080 X=D[J] 4080 X=D[ J] 4090 X1=D[J+1] 4100 IF X<X1 THEN 4230<br>4110 D[J]=X1 D[J]=X1

 $4120$   $D[J+1]=X$ <br> $4130$   $FOR K=1$ 4130 FOR K=1 TO N<br>4140 T=X[J, K]  $4140$   $T=X[J,K]$ <br> $4150$   $X[J,K]=X$ 4150  $X[J,K]=X[J+1,K]$ <br>4160  $X[J+1,K]=T$ 4160 X[J+1,K]=T 4170 NEXT K<br>4180 FOR K=1 4180 FOR K=1 TO 2<br>4190 T=Y[J, K] 4190  $T = Y[J, K]$ <br>4200  $Y[J, K] = Y$  $4200$   $Y[J,K]=Y[J+1,K]$ <br> $4210$   $Y[J+1,K]=T$  $4210$   $Y[J+1,K]=T$ <br> $4220$  NEXT K 4220 NEXT K<br>4230 NEXT J NEXT J 4240 NEXT I<br>4250 REM ---<sup>4250</sup> REM **---------------------------** <sup>4260</sup> EO=O 4270 REM EO error value, A1 error increase & iter. counter 4280 A1=0 4290 REM PRINT "Initial estimate" 4300 FOR 1=1 TO 2 4310 REM INPUT XO[I]<br>4320 XO[I]=P[I]  $XO[I]=P[I]$ 4330 NEXT I 4340 A1=A1+1 4350 REM PRINT  $***$  "; A1 4360 REM MAT PRINT XO 4370 IF A1>A2 THEN DO<br>4380 B1\$="ne" 4380 B1\$="nc"<br>4390 REM PRIN 4390 REM PRINT "Not converged for this point"<br>4400 REM PRINT "Error ";E, "Coordinates ";XO[1 REM PRINT "Error ";E, "Coordinates ";XO[1],XO[2] 4410 RETURN 4420 DOEND 4430 REM **-----------** Calculate distances to basepoints & derivs **---** 4440 Z=FNV(M,XO[\*],Y[\*,\*],Y1[\*]) 4450 REM PRINT "Y" 4460 Z=FNT(M,XO[\*],Y1[\*],D[\*],Y[\*,\*],E1[\*],E) 4470 MAT X2=XO 4480 EO=E 4490 E9=1E30 4500 FOR A4=.05 TO .9 STEP .05<br>4510 FOR I=1 TO 2 4510 FOR I=1 TO 2<br>4520 XO[I]=XO[I] 4520 XO[I]=XO[I]-A4\*E1[I]<br>4530 NEXT I 4530 NEXT I<br>4540 Z=FNV(1 4540 Z=FNV(M,XO[\*],Y[\*,\*],Y1[\*]) 4550 Z=FNT(M,XO[\*],Y1[\*],D[\*],Y[\*,\*],E2[\*],E) 4560 IF Q2\$="N" THEN 4590<br>4570 REM PRINT "2dim coore REM PRINT "2dim coordinates at error ";E;" and step ";A4 4580 REM MAT PRINT USING "2(MD.2DE, X), /"; XO<br>4590 IF E<E9 THEN DO 4590 IF E<E9 THEN DO<br>4600 A5=A4  $A5 = A4$ <br> $E9 = E$ 4610<br>4620 4620 DOEND 4630 MAT XO=X2 4640 NEXT A4 4650 REM PRINT "Minimum at "jA5jE9 4660 IF EO<=E9 THEN DO 4670 MAT XO=X2<br>4680 B1\$="ni"  $B1$ \$="ni"<br>E=E0 4690<br>4700 4700 RETURN 4710 DOEND 4720 MAT E1=(A5)\*E1 4730 MAT XO=XO-E1 4740 IF ABS(XO[1])<A7 AND ABS(XO[2])<A7 THEN DO 4750 B1\$="nv"<br>4760 REM PRINT "  $"$ ; XO[1], XO[2] 4770 RETURN 4780 DOEND 4790 IF ABS(E9-E0)<2\*A7 THEN DO<br>4800 B1\$="fe" 4800 B1\$="fc"<br>4810 REM PRIN 4810 REM PRINT "Final coordinates ";XO[1],XO[2]<br>4820 RETURN **RETURN** 4830 DOEND

```
4840 GOTO 4340
 4850 REM ===================================================== 4860 REM Functions definitions & subroutines
 4810 DEF FNR(M)=M*(M+1)/2-M
 4880 DEF FNV(M,XO[*],Y[*,*],Y1[*])
 4890 REM This function calculates 2dim distances from basepoints
 4900 REM Input - M-number of points<br>4910 REM 10 XO[] - 2dim coordin
 4910 REM XO[] - 2dim coordinates of the point
 4920 REM Y[] - 2dim coordinates of basepoints
 4930 REM Output -Y1[] - 2dim distances<br>4940 INTEGER I
 4940 INTEGER I<br>4950 MAT Y1=ZEP
 4950 MAT Y1=ZER<br>4960 FOR I=1 TO
 4960 FOR I=1 TO M<br>4970 FOR J=1 TO
 4970 FOR J=1 TO 2<br>4980 Y1[I]=Y1[I
 4980 Yl[I]=Y1[I]+(XO[J]-Y[I,J])**2
 4990 NEXT J<br>5000 Y1[I]=8
 5000 Y1[I]=SQR(Y1[I])
 5010 NEXT I
       RETURN Y1[1]
 5030 FNEND
5040 REM ---------------------------------------------- 5050 REM 'Open file routine
5060 IF F1=1 THEN 5080
5070 INPUT "Filename ",N$
5080 ASSIGN N$,F,G
 5090 IF G=O OR G=1 THEN 5170
 5100 IF G=3 THEN DO
5110 PRINT "File does not exist"
 5120 INPUT "Try again (1), quit (2) ",OB
 5130 IF Q8=1 THEN 5070
5140 DOEND
5150 PRINT "A file problem"
5160 STOP
5170 RETURN
5180 REM ------------------------------------------------ 5190 DEF FND(N,C,X[*,*],X1[*])
5200 REM Calculates distances of N points in Cspace
5210 REM X[] and stores them in X1[].
5220 REM Input - N,C, X[]
 5230 REM Output - X1[]
5240 INTEGER I, I1, J, K<br>5250 REAL D
5250 REAL D
5260 11=0
5270 MAT X1=ZER
5280 FOR I=1 TO N-1<br>5290 FOR J=I+1 TO
5290 FOR J=I+1 TO N
5300 11=I1+1
5310 FOR K=1 TO C<br>5320 X1[I1]=X1[]
5320 X1[I1]=X1[I1]+(X[I,K]-X[J,K])**2<br>5330 NEXT K
             NEXT K
5340 X1[Il]=SQR(Xl[Il])
5350 NEXT J
       NEXT I
5370 RETURN X1[1]
5380 FNEND
5390 REM ----------------------------------------------------- 5400 DEF FNE(N,X1[*],Yl[*],E)
5410 REM Calculates sum of squared deviations of arrays<br>5420 REM X1[] and Y1[]
       REM X1[] and Y1[]
5430 REM Input X1[], Y1[], N
5440 REM Output Error value E
5450 INTEGER I,I1
5460 I1=N*(N+1)/2-N5470 E=0<br>5480 FOR
5480 FOR I=1 TO I1<br>5490 IF X1[I]<.0
5490 IF X1[I]<.00001 THEN 5510<br>5500 E=E+(X1[I]-Y1[I])*(X1[I]-
5500 E=E+(X1[I]-Y1[I])*(X1[I]-Y1[I])/X1[I]
5510 NEXT I<br>5520 RETURN
       5520 RETURN E
5530 FNEND<br>5540 REM ---
5540 REM -------------------------------------------------- 5550 DEF FNU(M,Y[*,*])
```

```
5560 REM Matrix Y[M,2] is transformed to have 0's in 1-st row 5570 REM and to have a zero in Y[2,1]. This is accomplished by 5580 REM multiplying by the matrix A5. Note that M<=10!!!
5580 REM multiplying by the matrix \overline{AS}. Note that M \le 10111<br>5590 INTEGER I, J
5590 INTEGER I, J<br>5600 REAL A5[2,2]
5600 REAL A5[2,2],A3[2,10],A4[10,2],S
5610 REDIM A3[2,M],A4[M,2]
5620 FOR I=2 TO M<br>5630 FOR J=1 TO
5630 FOR J=1 TO 2<br>5640 Y[I.J]=Y[I
5640 Y[I, J]=Y[I, J]-Y[1, J]<br>5650 NEXT J
5650 NEXT J
5660 NEXT I<br>5670 Y[1,1]:
5670 Y[1,1]=Y[1,2]=0<br>5680 S=SQR(Y[2,1]*Y[;
5680 S=SOR(Y[2,1]*Y[2,1]+Y[2,2]*Y[2,2])<br>5690 AS[1,1]=AS[2,2]=Y[2,2]/S5690 A5[1,1]=A5[2,2]=Y[2,2]/S
        A5[1,2]=-Y[2,1]/S5705    A5[2,1]=-A5[1,2]<br>5707    MAT A3=TRN(Y)
5707 MAT A3=TRN(Y)<br>5710 MAT A4=A5*A3
5710 MAT A4 = A5*A3<br>5720 MAT Y=TRN(A4
5720 MAT Y=TRN(A4)<br>5730 RETURN Y[1,1]
         RETURN Y[ 1,1]
5740 FNEND
5750 REM ----------------------------<br>5760 DEF FNS(M, B[*])<br>5770 REM Sorts array B[M]. Input M,
5770 REM Sorts array B[M]. Input M, B[], output sorted B[]<br>5780 INTEGER I, J, K, L
5780 INTEGER I, J, K, L<br>5790 FOR I=1 TO M
5790 FOR I=1 TO M<br>5800 FOR J=1 TO
         FOR J=1 TO M-I
5810 K=B[J]
5820 L=B[J+1]<br>5830 IF K<L T
5830 IF K<L THEN 5860<br>5840 B[J]=L
5840 B[J]=L<br>5850 B[J+1]:
               B[J+1]=K5860 NEXT J
5870 NEXT I
         RETURN B[1]
5890 FNEND
5900 REM --------------------------------------------- 5910 REM Distances comparison subroutine
5920 PRINT " Distance " 5930 PRINT " Nspace 2space Difference"
5940 PRINT "-----------------------------------------"
5950 FOR I=1 TO M2<br>5955 X9=X1[I]-Y1[
5955 X9=Xl[I]-Yl[I]
        PRINT USING "3(MD.4DE, X)"; X1[I], Y1[I], X9
5970 NEXT I
5980 PRINT "-----------------------------------------"
5990 PRINT "Coordinates in 2space"
6000 MAT PRINT USING "2(MD.2DE,X),/";Y
6010 IF Q4=1 AND W3=0 TIlEN DO
6020 MAT PRINT U4;X
6030 DOEND
6040 RETURN
6050 REM ------------------------------------------ 6060 REM File input subroutine
6070 REM First line must contain R(=M,3digits),C(=N,2 digits),& fields
6080 REM per line (2 digits). The fields are assumed 7 columns wide.
6090 REM Basepoint file also contains line numbers here
6100 LINPUT #F; B$
6110 Bl$=B$[2;3]
6120 CONVERT Bl$ TO M
6130 Bl$=B$[5;2]
6140 CONVERT Bl$ TO N
6150 IF N>10 TIlEN DO
6160 N= 10<br>6170 PRINT
        PRINT "Only first 10 columns read"
6180 DOEND
6190 Bl$=B$[7;2]
6200 CONVERT Bl$ TO 17
6210 REM Needed for basepoint files to track bp lines
6220 IF B$[9j2]<>" "THEN DO
6230 FOR 1=0 TO M-l
6240 11=2*1+9
```
 B1\$=B\$[I1;2] CONVERT B1\$ TO B[I+1] NEXT I DOEND REM Point of entry for additional batch of records IF M>250 THEN DO F2=M-250 M=250 DOEND 6340 FOR I=1 TO M<br>6350 LINPUT #F:H LINPUT #F;B\$ 6355 I3=0<br>6360 FOR: FOR I1=1 TO N I3=I3+1 6366 IF I3>I7 THEN DO<br>6367 LINPUT #F;B\$ LINPUT #F;B\$<br>I3=1 6368<br>6369 6369 DOEND<br>6370 12=7\* I2=7\*13-6 B1\$=B\$[I2;6] CONVERT B1\$ TO X[I, I1] NEXT I1 NEXT I RETURN REM **--------------------------** <sup>6440</sup> REM SNLM PRINT routine PRINT USING "3(MD.2DE,X),2X,2A";XO[1],XO[2],E,B1\$ IF W3=0 THEN DO PRINT #4;XO[1],XO[2] DOEND 6490 RETURN<br>6500 REM ------------6510 DEF FNT(M, XO[\*], Y1[\*], D[\*], Y[\*, \*], E1[\*], E) REM Calculates SNLM error function E and derivatives REAL T1, T2, T3, T4 6540 INTEGER I<br>6550 MAT E1=ZEP MAT  $E1=ZER$ <br> $E=0$ 6560<br>6570 FOR I=1 TO M 6580 IF D[I]=0 OR Y1[I]=0 THEN 6660<br>6590 E=E+(M+1-I)\*((1/D[I]\*\*3)+1/Y1[I  $E=E+(M+1-1)*(1/D[1]**3)+1/Y1[I]**3)*(Y1[I]-D[I])**2$  T1=Y1[I]-D[I]<br> $6610$  T2=(2/D[I]\*\*3 T2=(2/D[I)\*\*3)+(2/Y1[I)\*\*3)-3\*T1/Y1[I)\*\*4 6620 T3=(XO[1]-Y[I,1])/Y1[I]<br>6630 T4=(XO[2]-Y[I,2])/Y1[I] T4=(XO[2]-Y[I,2])/Y1[I]<br> $6640$  E1[1]=E1[1]+(M+1-I)\*T1\* E1[1]=E1[1]+(M+1-I)\*T1\*T2\*T3 E1[2]=E1[2]+(M+1-I)\*T1\*T2\*T4 NEXT I RETURN E1[1] FNEND REM Results header PRINT " Point X Y Error Code" PRINT **"----------------------------------------------"** RETURN REM Results footer PRINT **"----------------------------------------------"** PRINT "fc=Final Converged; nc=Not converged" PRINT "ni=No Improvement; bp=Base Point" RETURN REM **------------------------------------------** <sup>6790</sup> REM Basic formatted output CREATE W1,"POHLED",500 IF W1=1 AND W2=0 THEN DO 6820 PURGE W2, "POHLED"<br>6830 IF W2=0 THEN 6800 IF W2=0 THEN 6800 DOEND IF W1 =0 THEN DO ASSIGN "POHLED",4,W3 IF W3=0 THEN DO 6880 PRINT #4;M, X\$, Y\$, T\$<br>6890 DOEND DOEND DOEND

6910 RETURN <sup>6920</sup> REM **-----------------------------** <sup>6930</sup> REM More records to process 6940 M=F2 6950 **F=1** 6960 GOSUB 6300 6970 RETURN

 $\hat{\delta}_0$ 

į.

 $\ddot{\phantom{a}}$ 

÷.

 $\hat{\boldsymbol{\beta}}$ 

 $\sim$ 

 $\bar{z}$ 

 $\hat{A}$ 

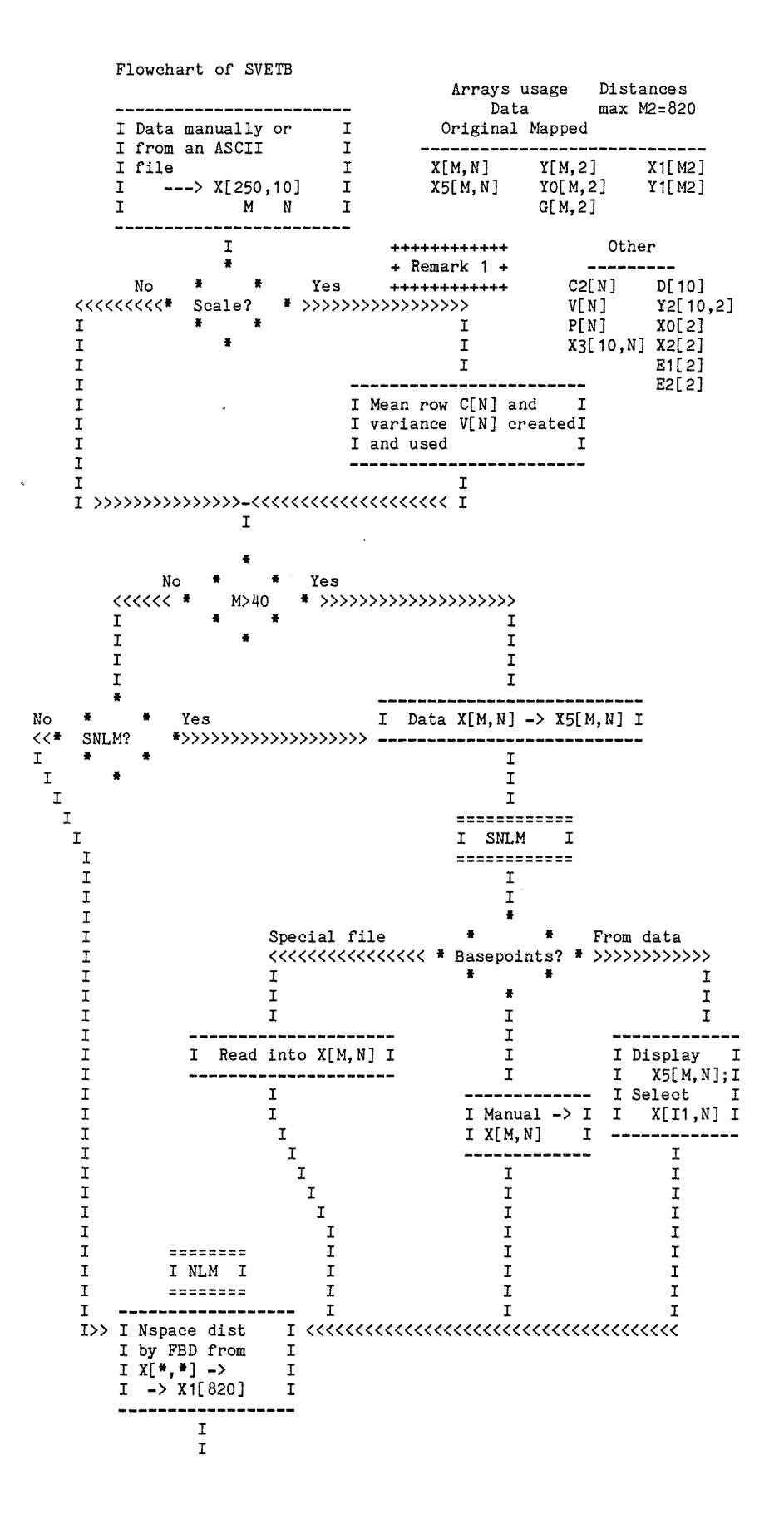

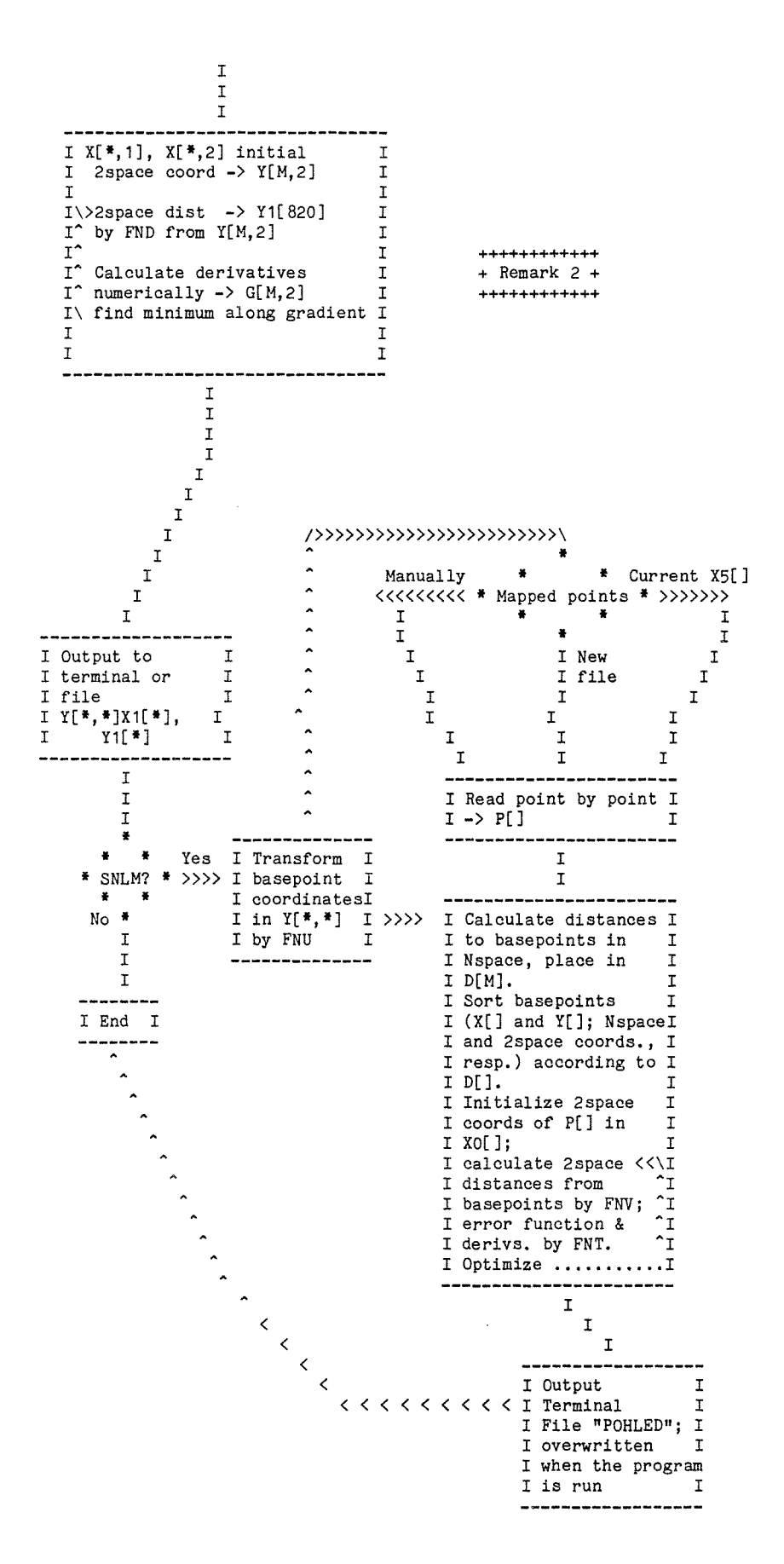

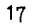

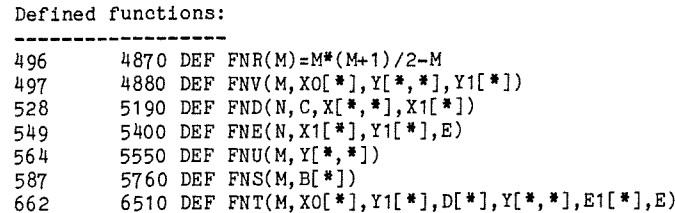

Subroutines

----------

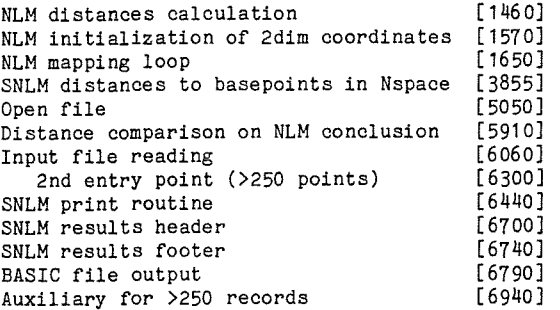

Arrays dimensioning

 160 DIM BO\$[72],B\$[72],B1\$[6],N\$[8],Y1\$[1],X\$[60],Y\$[60],T\$[60] 170 DIM X[250,10],X3[10,10],X5[250,10],X1[820],C2[10],V[10] 180 DIM Y[250,2],YO[250,2],Y1[820],Y2[10,2],G[250,2] 190 DIM P[10],D[250],XO[2],X2[2],E1[2],E2[2] 92 920 REDIM X1[M2], Y1[M2]<br>93 930 REDIM X[M, N], X5[M, N 930 REDIM X[M, N], X5[M, N], C2[N], V[N], Y[M, 2], YO[M, 2] 940 REDIM G[M,2] 3070 REDIM X[M,N],X3[M,N],Y[M,2],G[M,2],X1[M2],Y1[M2] 3220 REDIM P[N], D[M], Y1[ M]

570 5610 REDIM A3[2,M],A4[M,2]

Remark 1

The DIM's are set for general use. If adjustments are needed, follow instructions below: String dimensions are fixed: DIM BO\$[72],B\$[72],B1\$[6],N\$[8],Y1\$[1],X\$[60],Y\$[60],T\$[60] The following arrays are fixed: DIM XO[2],X2[2],E1[2],E2[2],D[10],Y2[10,2] In the [M,N] below M\*N<=2500: X[100,15],X5[100,15] The number of rows in these must be as above; columns are set Y[100,2],YO[100,2],G[100,2] These must be at least M\*(M-1)/2 for NLM; 820 = 40 points X1[820], Y1[820] These must be adjusted to the N desired  $(X3[, N])$ DIM P[15],C2[15],V[15],X3[10,15] If N>10,disable DO loop 6150-61801

# Remark 2

The exit from the loop may be by: 1. Decrease of mapping error less than A7 (.0001) 2. No convergence in A2 (20) iterations

#### Remark 3

The exit from the loop may be by: 1. Decrease of mapping error less than 2\*A7 2. No convergence in A2 (20 iterations) 3. No improvement in mapping error 4. Convergence to (0,0) ?

The loop is not entered when the mapped point is a basepoint.

 $\bar{A}$ 

÷.

 $\bar{t}$ 

 $\ddot{\phantom{a}}$